AutoCAD PC/Windows Latest

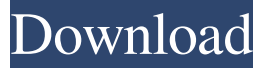

#### **AutoCAD Crack Free Download [Latest 2022]**

In the late 1980s, AutoCAD For Windows 10 Crack became the dominant CAD platform, eclipsing commercially available packages like AutoCADlight (developed by Lambert International, later Autodesk) and AutoCAD 1986 (developed by PA Consulting Group). By the end of the 1990s, all desktop and webbased AutoCAD customers were on AutoCAD 2000, released in 1996. In 2017, Autodesk released AutoCAD LT 2019 (known as AutoCAD LT 2018 prior to the 2019 release), which is a simplified version of AutoCAD that runs on laptops, tablets, and other computers with limited graphics capabilities. This page presents information about AutoCAD 2018. It includes features, updates, tips, and best practices to help you get the most from the 2018 release. We also show how to install AutoCAD on your computer. What's new in AutoCAD 2018? AutoCAD 2018 includes many new features and updates, including: A new User Interface. New interface elements and tools make it easier than ever to use the many features of the interface. LX Reference Release. The introduction of the LX Reference Release gives you the latest AutoCAD LT 2018 software for free. .NET Framework Support. AutoCAD LT 2018 has extended.NET Framework support for connecting to and using data in Microsoft Azure, Office 365, and other cloud services. Unified OLE DB Driver. The standardization of AutoCAD LT on top of SQL Server makes it easier to integrate AutoCAD LT with SQL Server and other databases. Improved AI (artificial intelligence). AutoCAD LT 2018 improves the overall quality and efficiency of Autodesk® AI-driven objects, tools, and data. AutoCAD LT 2018 software is based on 2018 updates to the AI engine. New capabilities in 3D design. AutoCAD LT 2018 software includes new features, such as support for VRAY, UV mapping, and TPS (topology-preserving smoothing). Integration with professional animation systems. AutoCAD LT 2018 software includes integration with animation systems. Hands-on learning. In addition to learning new software, you can also take advantage of the hands-on tutorials on Autodesk's Education portal. LX Reference Release. With the introduction of the LX Reference Release, users can download the latest AutoCAD LT 2018

### **AutoCAD Free**

3D drawing support AutoCAD has the ability to import and export 3D drawings from a variety of file formats, such as, the popular native CAD file format (DWG), the native CAD-only file format (DXF), the native AECI/ACD file format (ACE), as well as the native SHP, and native (SDE) file formats. Support for DWG import and export was first introduced in AutoCAD LT. AutoCAD also supports exporting to a variety of 3D CAD formats, such as SolidWorks, Garamond, IRIS, Magics, PLY, STL, and TSX. AutoCAD LT supports exporting to SolidWorks, and only DWG export in AutoCAD Architecture. AutoCAD 2011 added support for the native 3D CAD format, ACIS. Additionally, AutoCAD has the ability to import 3D CAD drawings from other products, such as SolidWorks, Microstation, ArchiCAD, and Autodesk Inventor. AutoCAD also has the ability to export from 3D CAD products such as ArchiCAD, Arconic 3D, and Autodesk Inventor. AutoCAD also supports exporting to STL (NURBS) and PVR formats. This allows for 3D printing in 3D printers such as Ultimaker and MakerBot. These formats are supported in AutoCAD 2012 and later. AutoCAD's native 3D export support was first introduced in AutoCAD LT. AutoCAD LT 2008 added import and export of native ACIS files. AutoCAD LT 2009 added support for the native 3D CAD format, ACIS. AutoCAD LT 2010 introduced the native 3D DWG format, ACDWG. AutoCAD 2011 added the native 3D DXF format, ACDXF. AutoCAD 2012 and later added the native 3D ACIS format, also known as "ACISX". Construction and maintenance AutoCAD LT and AutoCAD 2009 both use a licensing model. A purchase of AutoCAD (or AutoCAD LT) grants you an annual license fee for using the software. This license allows the software to be used on a single computer, and to be installed on a single machine. Additional copies of the software may be purchased, but each license is tied to a specific computer. The license is tied to the operating system on which the software is installed a1d647c40b

## **AutoCAD**

Open Autocad from the Start menu. Click on the Add-in tab. Select "Microsoft DXF Viewer". Click on "Add". Click "Next". Click "Close". Double click on the DXF Viewer. Click "Tools" -> "Start Editor". Click "Help". Click on "About DXF Viewer". On the About DXF Viewer window, click "Close". Rightclick the tool bar and click "Edit". Delete the grey color by clicking on "Edit". Change the background color to the color you desire. Save the file. Click "OK" on the dxf viewer. Step 7: Create a project for the software Open Autocad. On the Open Screen or Project screen, click the "Create a new drawing" button. Make sure the Add-in tab is selected. Select "Microsoft DXF Viewer" from the menu at the top. Click on "File" -> "Open". Click on "C:\Users\Rishabh G.\AppData\Roaming\Autodesk\AutoCAD 2015\Add-Ins\Microsoft DXF Viewer". Click "Open". Click on "OK". Step 8: Activate the program Open Autocad. On the Add-in tab, select "Microsoft DXF Viewer". Select "OK". Close the AutoCAD application. Now start the Autodesk application and open the DXF. If you are asked to login to the account, accept the terms and choose "sign in". You will see the Home Screen. Click on the "HOME" icon in the top right-hand corner. Select the "File" option. Click on the "Add New" icon. Click on "Start Editor". Click on "Add – Autodesk Addin". Click on "Add". Select "Microsoft DXF Viewer". Click on "Add". Click on "OK

### **What's New in the?**

AutoCAD 2023 adds a new feature to make it easier for you to add and edit text in drawings: Markup Import and Markup Assist. You can import text from multiple sources and apply it directly to your drawing. Import and Edit Shapes: Use AutoCAD's shape select tool to automatically select geometry in your drawing and then apply a new profile. It's easy to select different layers of geometry in your drawings and to create new ones. New tools for working with your drawings more easily. You can quickly select the type of view you want to see and which layers you want to see. Convert to DWG and Web View: Download CADDWG or CADweb if you are using only a Web browser to access your drawings. Download CADDWG or CADweb if you are using only a Web browser to access your drawings. (video: 4:05 min.) Support for DXF, DWG, and Web View. It's now easier to access your designs with a Web browser, and you can also download CADDWG if you're only using a Web browser to access your drawings. CADLicense Manager: Get your free Autodesk licenses right from the AutoCAD software application. (video: 2:25 min.) With CADLicense Manager, you can control who can access which drawing features, edit the levels of access, or apply an Autodesk Extended Use license to a current or future subscription. Access to the full set of AutoCAD and AutoCAD LT features: Try the latest features of AutoCAD or AutoCAD LT, the Autodesk CAD software application, for free. You can try out AutoCAD 2023 without signing up for a subscription. Access to advanced drawing tools that are not available to test users of the Early Access Program. These tools are available to professional users in the AutoCAD LT and AutoCAD Classic programs. Try CADLicense Manager to manage access to CAD features, including AutoCAD, AutoCAD LT, AutoCAD SketchUp, and AutoCAD Architecture. Edit, Draw, and Model in a Browser: With a Web browser, you can use the new Edit, Draw, and Model tools and you can open files from the file system. (video: 2:26

# **System Requirements For AutoCAD:**

1.1.1. Minimum Requirements The following minimum system requirements must be met in order to use Minecraft on Linux with graphics. Minimum recommended system requirements 1.1.1.1. Graphic hardware: A graphic card with at least OpenGL 2.0 support 2.1.1.1. Operating system: Minimum system requirements for an operating system for the official client (Redistributable client), see above Minimum recommended system requirements 1.1.2. Server hardware: Server uses its own services and software features to make sure that its network

Related links: